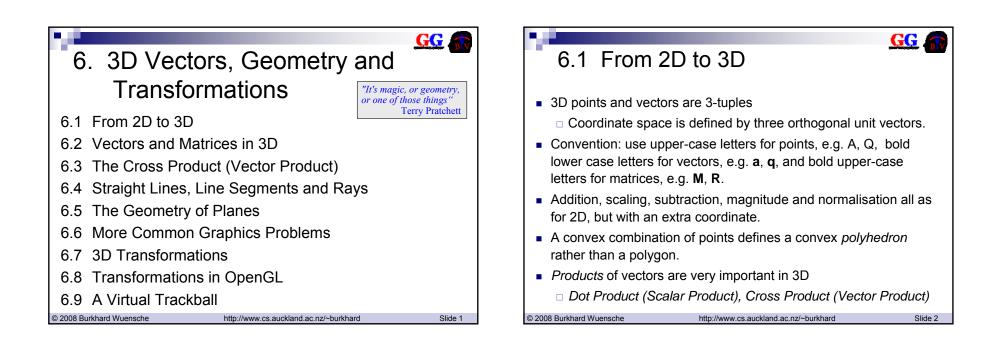

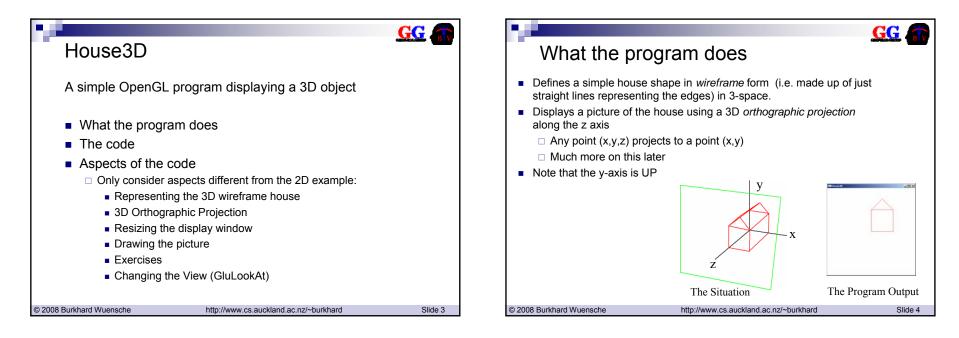

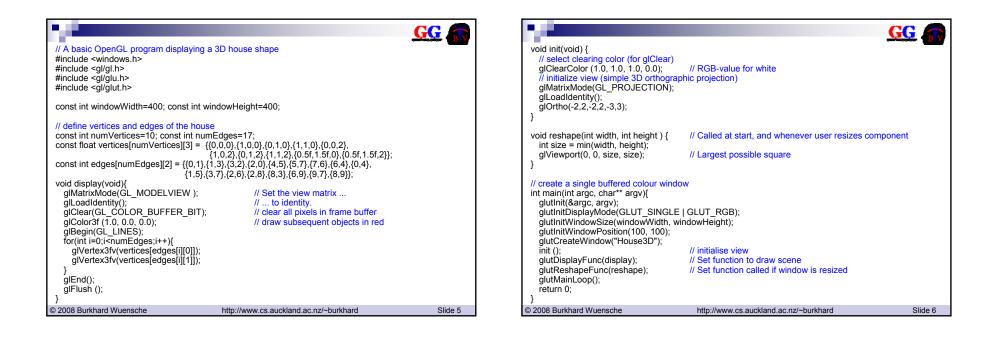

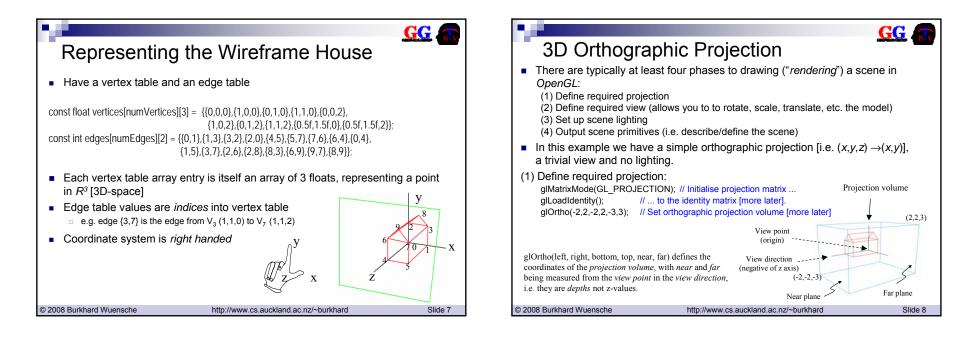

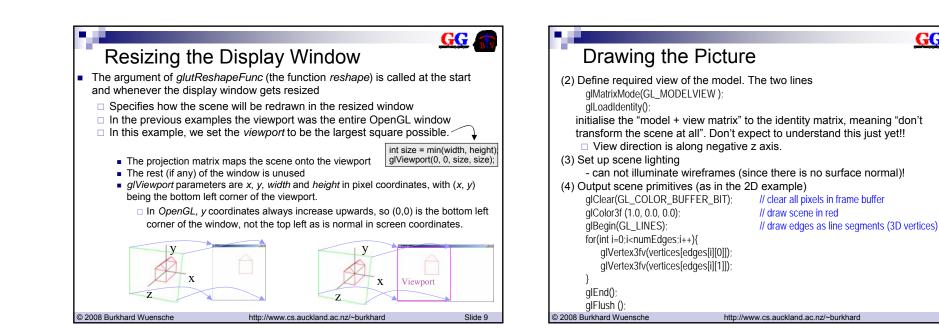

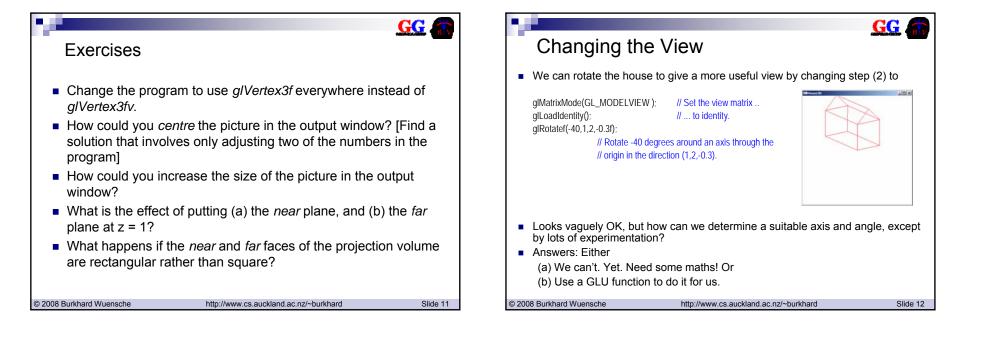

GG

Slide 10

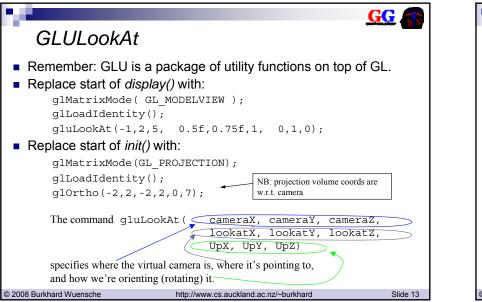

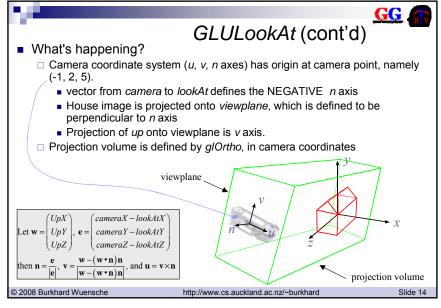

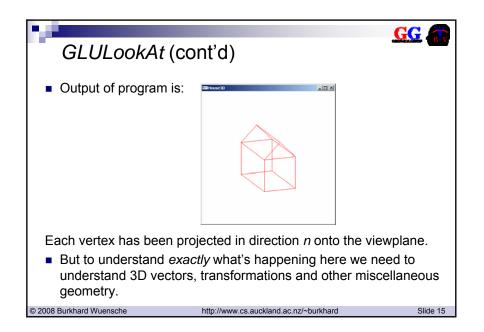

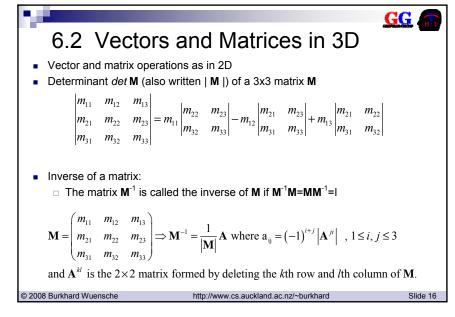

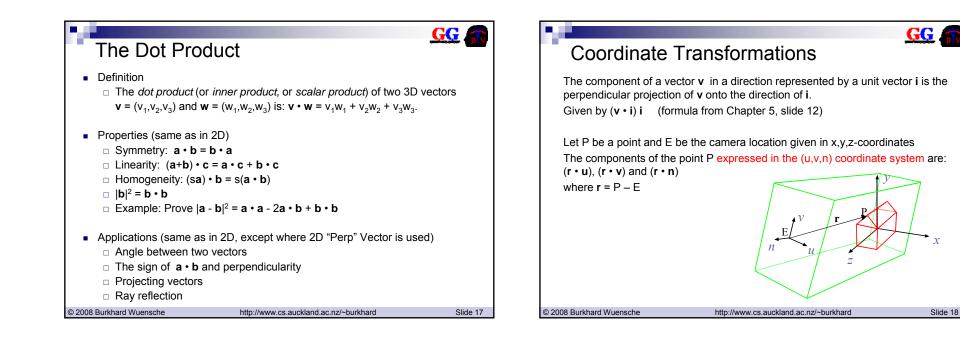

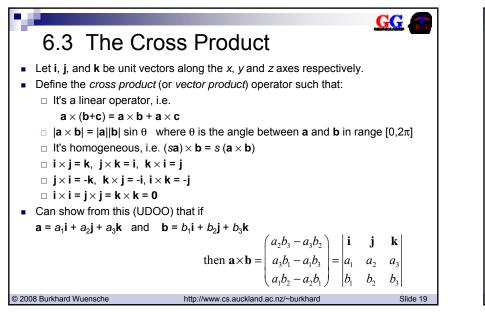

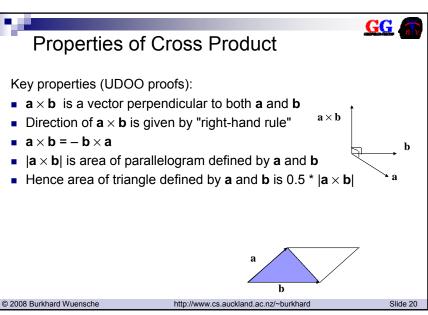

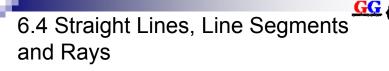

Use a *parametric* form for lines.
 Straight line through two points P<sub>1</sub> and P<sub>2</sub> is

$$P(\alpha) = (1 - \alpha)P_1 + \alpha P_2$$
$$= P_1 + \alpha (P_2 - P_1)$$
$$= P_1 + \alpha \mathbf{v}$$

□ where **v** =  $P_2$ - $P_1$  is the displacement vector from  $P_1$  to  $P_2$ .

http://www.cs.auckland.ac.nz/~burkhard

- If α constrained to the range [0,1] we have a *line segment* all points between P<sub>1</sub> and P<sub>2</sub>.
- If  $\alpha$  constrained to the range  $[0,\infty]$  we have a *ray*.
- If  $\alpha$  is any real number, we have a full line in *n*-space.

© 2008 Burkhard Wuensche

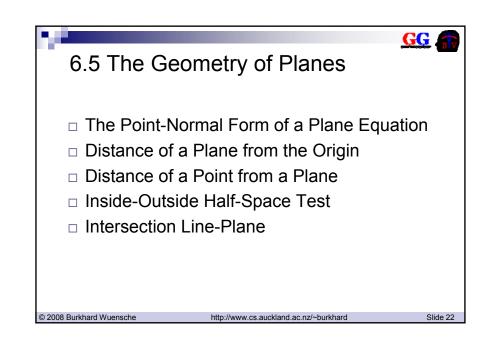

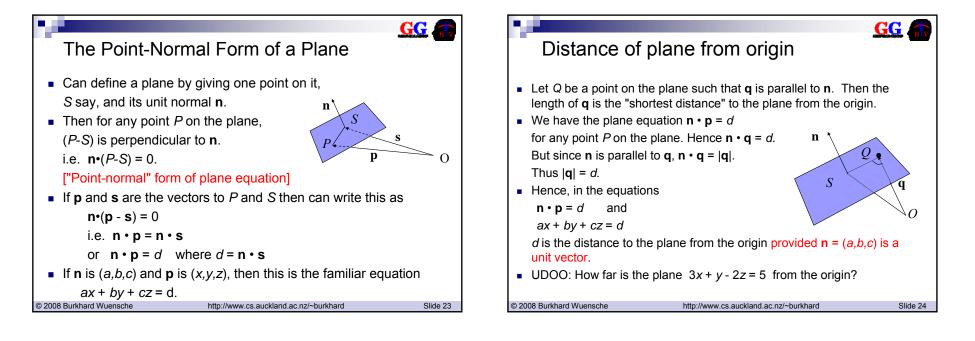

Slide 21

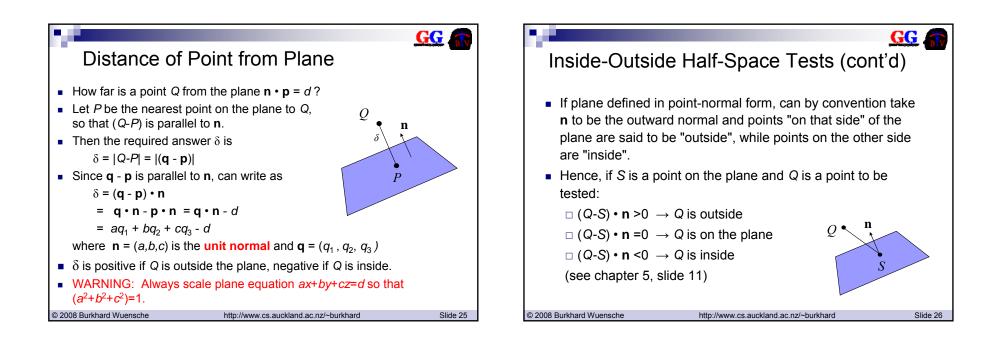

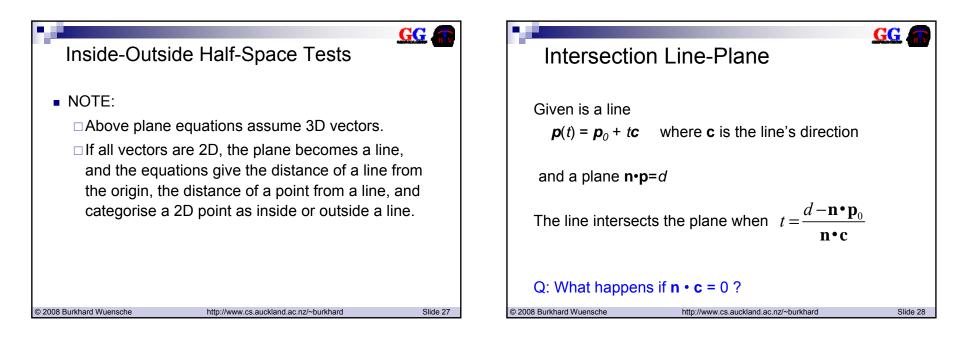

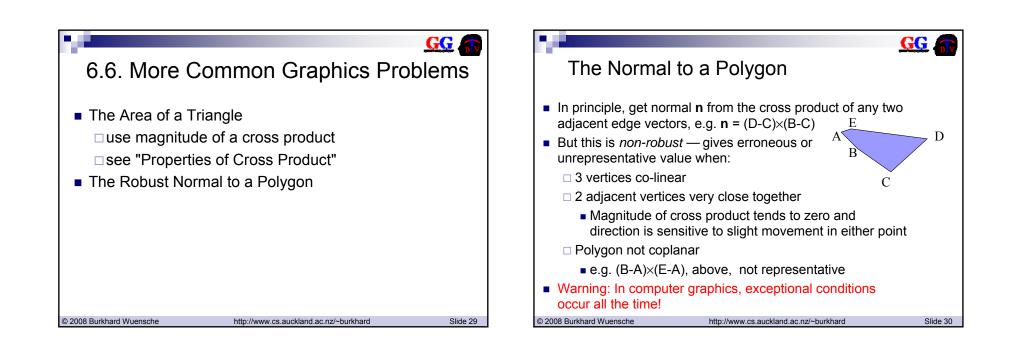

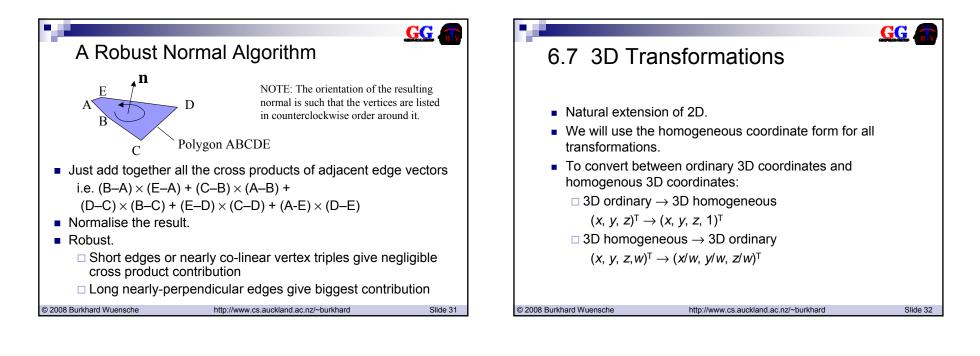

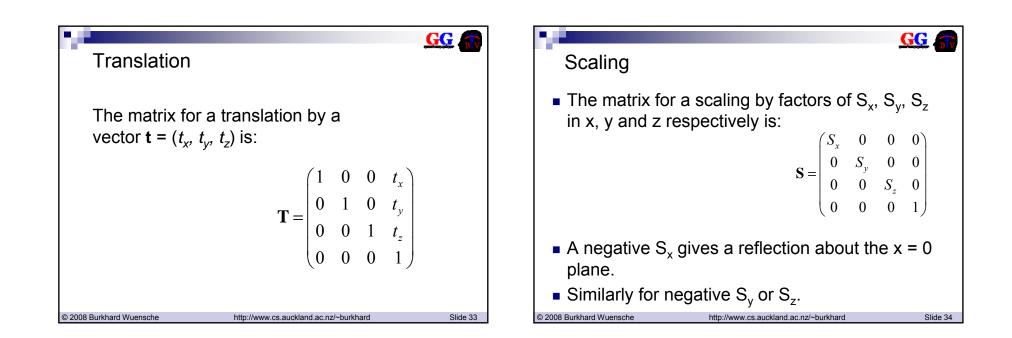

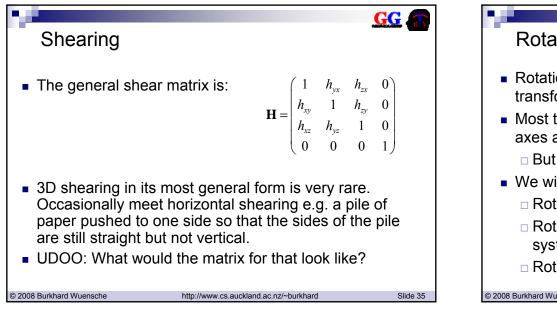

| <u> </u>                                                |                                                                           | GG       |
|---------------------------------------------------------|---------------------------------------------------------------------------|----------|
| Rotation                                                |                                                                           |          |
| <ul> <li>Rotations are b<br/>transformations</li> </ul> | by far the most confusing of the                                          |          |
|                                                         | er rotations around the three coor<br>build all other rotations from thos |          |
| But some ca                                             | ses <i>very</i> difficult                                                 |          |
| <ul> <li>We will conside</li> </ul>                     | er three different rotation situatior                                     | IS:      |
| Rotation area                                           | und the three coordinate axes                                             |          |
| <ul> <li>Rotation to a<br/>system</li> </ul>            | align an object with a new coordir                                        | ate      |
| Rotation area                                           | und an arbitrary axis                                                     |          |
| © 2008 Burkhard Wuensche                                | http://www.cs.auckland.ac.nz/~burkhard                                    | Slide 36 |

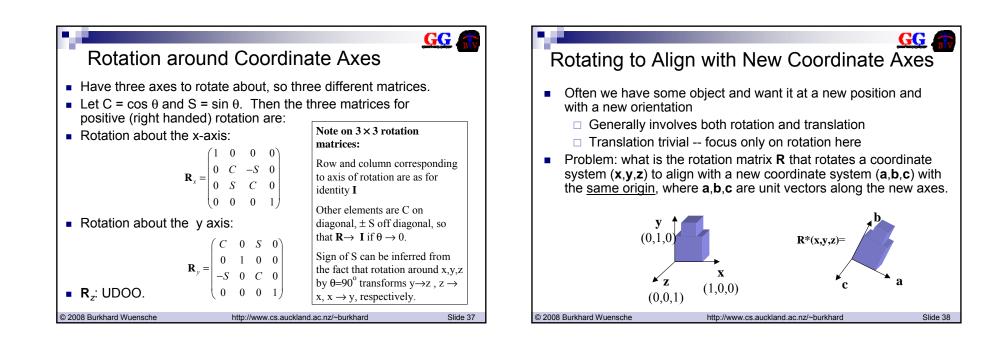

| Rotating to Aligr<br>Axes (cont'd)                                                                                                    | n with New Coordinate                                                                                                    |  |  |  |  |
|----------------------------------------------------------------------------------------------------|----------------------------------------------------------------------------------------------------|--|--|--|--|
| <ul> <li>To get R: we have</li> <li>R (1 0 0)<sup>T</sup> = a</li> <li>R (0 1 0)<sup>T</sup> = b</li> <li>R (0 0 1)<sup>T</sup> = c</li> </ul>                                                                                         | $\mathbf{R} \begin{pmatrix} 1 & 0 & 0 \\ 0 & 1 & 0 \\ 0 & 0 & 1 \end{pmatrix} = \begin{pmatrix} a_x & b_x & c_x \\ a_y & b_y & c_y \\ a_z & b_z & c_z \end{pmatrix}$                                                                                         |  |  |  |  |
| <ul> <li>Above 3 eqns equivalent to:</li> </ul>                                                                                                    |                                                                                                    |  |  |  |  |
| $\therefore \mathbf{R} = \begin{pmatrix} a_x \\ a_y \\ a_z \end{pmatrix}$                                                                                                    | $ \begin{array}{ccc} b_{x} & c_{x} \\ b_{y} & c_{y} \\ b_{z} & c_{z} \end{array} \right)  \text{or} \ \mathbf{R}_{H.C.} = \begin{pmatrix} a_{x} & b_{x} & c_{x} & 0 \\ a_{y} & b_{y} & c_{y} & 0 \\ a_{z} & b_{z} & c_{z} & 0 \\ 0 & 0 & 0 & 1 \end{array} $ |  |  |  |  |
| <ul> <li>SO – IMPORTANT GENERAL RESULT: Columns of a 3 x 3 rotation matrix are unit vectors along the rotated coordinate axis directions</li> <li>UDOO – derive R<sub>x</sub>, R<sub>y</sub>, R<sub>z</sub> from this rule.</li> </ul> |                                                                                                    |  |  |  |  |
| © 2008 Burkhard Wuensche                                                                                                    | http://www.cs.auckland.ac.nz/~burkhard Slide 39                                                                                                    |  |  |  |  |

|             | Rotation about an arbitrary axis                                                                                                    |       |
|-------------|----------------------------------------------------------------------------------------------------|-------|
| s<br>a<br>• | Often, when building a 3D scene or object, need to rotate a component aboresome arbitrary axis through a reference point on it. [e.g. forearm of robot rotaround an axis through the elbow].<br>Involves three steps:<br>(1) Translate reference point to origin<br>(2) Do the rotation<br>(3) Translate reference point back again<br>Three approaches for step (2) [next 3 slides]:<br>Textbook method<br>Decompose rotation into primitive rotations about x,y,z axes<br>Nice exercise, but hard to get right in practice<br>Coordinate system alignment method<br>Generalised rotation matrix |       |
|             | An aside: Quaternions provide an elegant way of manipulating (axis, angle) rotations directly.                                                                                                    |       |
| > 2000      | 3 Burkhard Wuensche http://www.cs.auckland.ac.nz/~burkhard                                                                                                    | Slide |

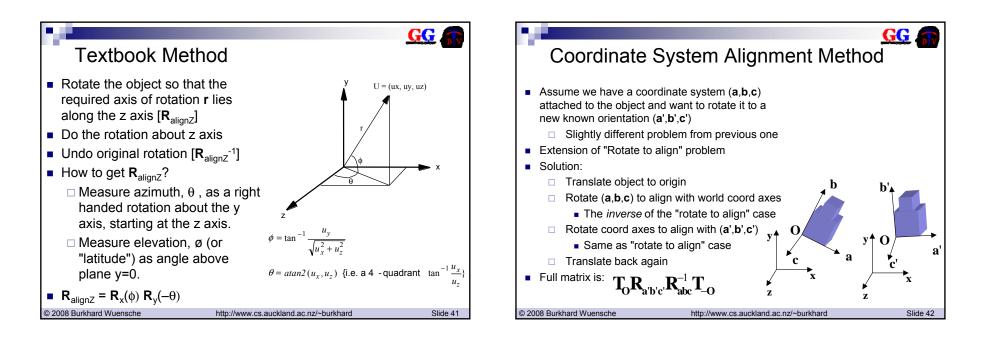

GG

θ)

Slide 44

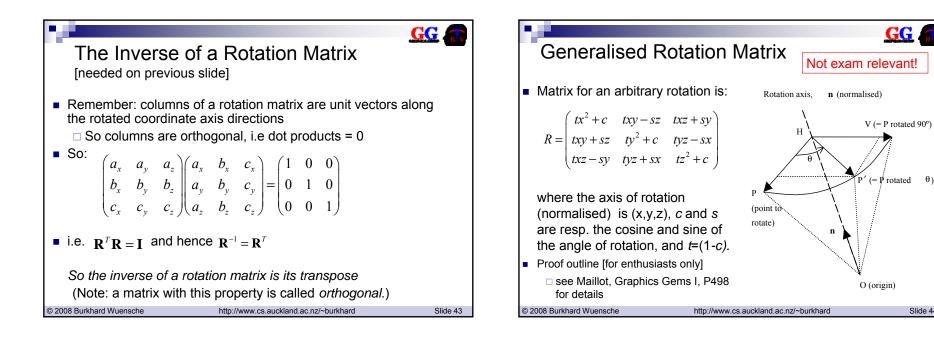

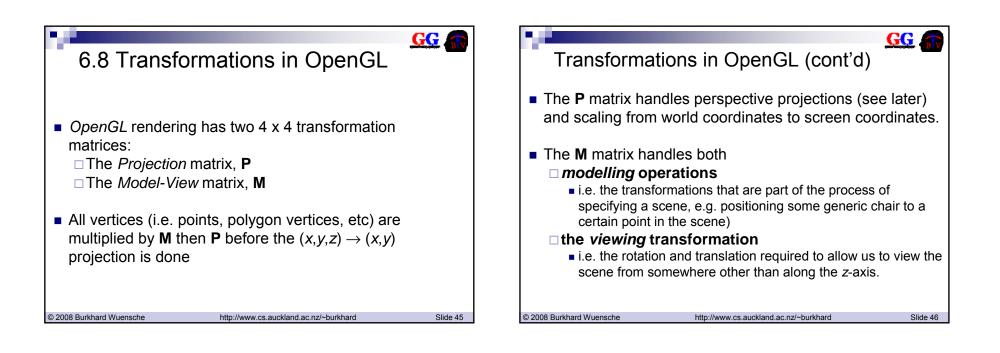

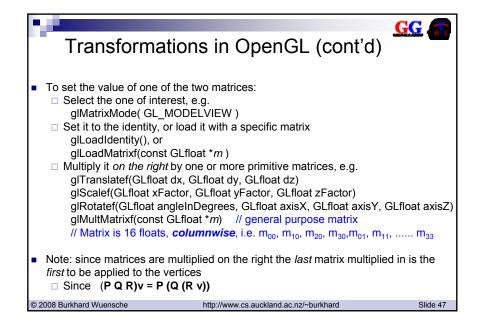

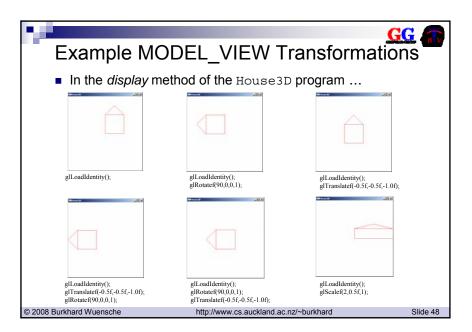

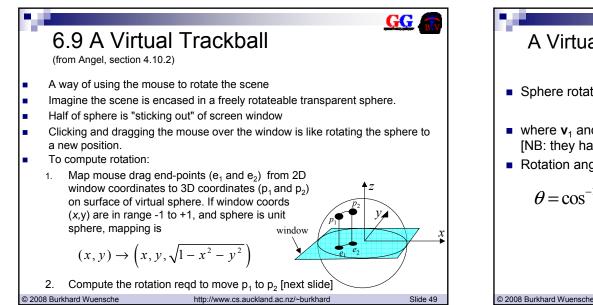

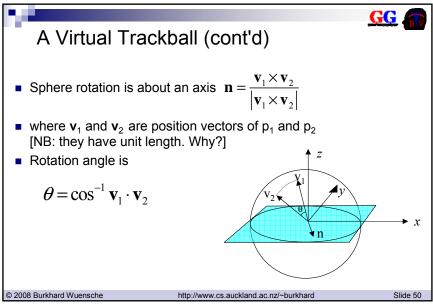

| GLuint tb_width; GLuint tb_height;<br>GLint tb_button; GLboolean tb_trackin | on[3];<br>// rotation axis and angle<br>urrent rotation matrix for GL_MODEL_<br>// width and height of window<br>g; |          | float d, a;<br>// project x, y onto a hemi-sph<br>v[0] = (float) ((2.0 * x - width) ,<br>v[1] = (float) ((height - 2.0 * y) | r(int x, int y, int width, int height, float v[3]){<br>ere centered within width, height.<br>/ width);<br>/ height); | <u>G</u> |
|-----------------------------------------------------------------------------|----------------------------------------------------------------------------------------------------|----------|----------------------------------------------------------------------------------------------------|----------------------------------------------------------------------------------------------------|----------|
|                                                                             | g;<br>t height, float v[3]);<br>ime);                                                                               |          |                                                                                                    | / height);<br>1] * v[1]));<br>5 / 2.0) * ((d < 1.0) ? d : 1.0)));                                                    |          |
| },<br>© 2008 Burkhard Wuensche http://www.cs.                               | auckland.ac.nz/~burkhard                                                                                            | Slide 51 | }<br>© 2008 Burkhard Wuensche                                                                                               | http://www.cs.auckland.ac.nz/~burkhard                                                                               | Slide 52 |

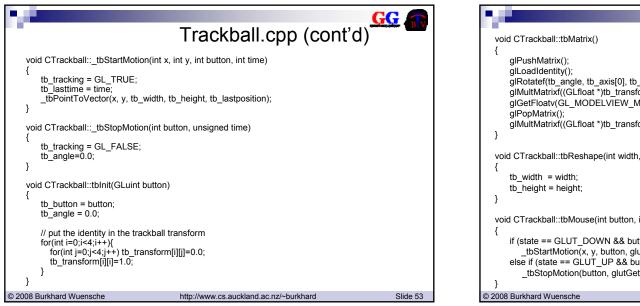

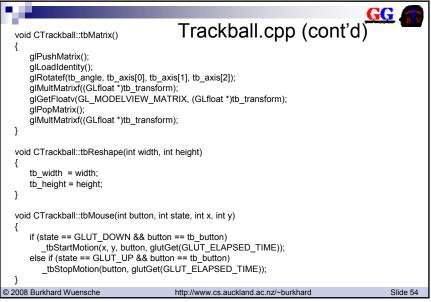

| Trackball.cpp (cont'd)                                                                                                    | void CTrackball::tbMotion(int x, int y){<br>GLfloat current_position[3], dx, dy, dz;<br>if (tb_tracking == GL_FALSE) return;                                                                                                    |
|----------------------------------------------------------------------------------------------------|----------------------------------------------------------------------------------------------------|
| <pre>void CTrackball::tbKeyboard(int key) {     int i,j;     for(i=0;i&lt;4;i++)         for(j=0;j&lt;4;j++)         tb_transform[i][j]=0.0;     tb_transform[3][3]=1.0;     switch (key)     {         case (int) 'z': tb_transform[0][0]=tb_transform[1][1]=tb_transform[2][2]=1.0; break;         case (int) 'y': tb_transform[0][1]=tb_transform[1][2]=tb_transform[2][0]=1.0; break;         case (int) 'x': tb_transform[0][2]=tb_transform[1][0]=tb_transform[2][1]=1.0; break;         case (int) 'x': tb_transform[0][2]=tb_transform[1][0]=tb_transform[2][1]=1.0; break;         default:;     }     // remember to draw new position     glutPostRedisplay(); }</pre> | _tbPointToVector(x, y, tb_width, tb_height, current_position);<br>// calculate the angle to rotate by (directly proportional to the<br>// length of the mouse movement<br>dx = current_position[0] - tb_lastposition[0];<br>dy = current_position[1] - tb_lastposition[2];<br>tb_angle = (float) (90.0 * sqrt(dx * dx + dy * dy + dz * dz));<br>// calculate the axis of rotation (cross product)<br>tb_axis[0] = tb_lastposition[1] * current_position[2] - tb_lastposition[2] * current_position[1];<br>tb_axis[0] = tb_lastposition[2] * current_position[0] - tb_lastposition[0] * current_position[2];<br>tb_axis[2] = tb_lastposition[0] * current_position[1] - tb_lastposition[1] * current_position[0];<br>// reset for next time<br>tb_lastformert time<br>tb_lastposition[0] = current_position[0];<br>tb_lastposition[0] = current_position[1];<br>tb_lastposition[2] = current_position[2];<br>// remember to draw new position<br>glutPostRedisplay();<br>} |
| © 2008 Burkhard Wuensche http://www.cs.auckland.ac.nz/~burkhard Slide 55                                                                                                    | © 2008 Burkhard Wuensche http://www.cs.auckland.ac.nz/~burkhard Slide 56                                                                                                    |

| G                                                                                                    | <u> 7</u> |
|----------------------------------------------------------------------------------------------------|-----------|
| #include <windows.h> House3DWithTrackball</windows.h>                                                                                                    |           |
| #include <gi gl.h=""></gi>                                                                                                    |           |
| #include <gl glu.h=""><br/>#include <al glut.h=""></al></gl>                                                                                                    |           |
| #include <iostream></iostream>                                                                                                    |           |
| using namespace std;<br>#include "Trackball.h"                                                                                                    |           |
| #Include Trackball.n                                                                                                    |           |
| const int windowWidth=400; const int windowHeight=400;                                                                                                    |           |
| // define vertices and edges of the house                                                                                                    |           |
| const int numVertices=10;                                                                                                    |           |
| const int numEdges=18;                                                                                                    |           |
| const float vertices[numVertices][3] = $\{\{0,0,0\},\{1,0,0\},\{0,1,0\},\{1,1,0\},\{0,0,2\},$                                                                                                    |           |
| {1,0,2},{0,1,2},{1,1,2},{0.5f,1.5f,0},{0.5f,1.5f,2}};                                                                                                    |           |
| const int edges[numEdges][2] = {{0,1},{1,3},{3,2},{2,0},{4,5},{5,7},{7,6},{6,4},{0,4},                                                                                                    |           |
| $\{1,5\},\{3,7\},\{2,6\},\{2,8\},\{8,3\},\{6,9\},\{9,7\},\{8,9\}\};$                                                                                                    |           |
| CTrackball trackball; // Add a trackball to our OpenGL program                                                                                                    |           |
| void handleMouseMotion(int x, int y){ trackball.tbMotion(x, y); }                                                                                                    | ]         |
| <pre>void handleMouseClick(int button, int state, int x, int y){ trackball.tbMouse(button, state, x, y);}<br/>void handleKeyboardEvent(unsigned char key, int x, int y){ trackball.tbKeyboard(key);}</pre> |           |
|                                                                                                    |           |
| © 2008 Rurkhard Wuonscho                                                                                                    | Slido 57  |

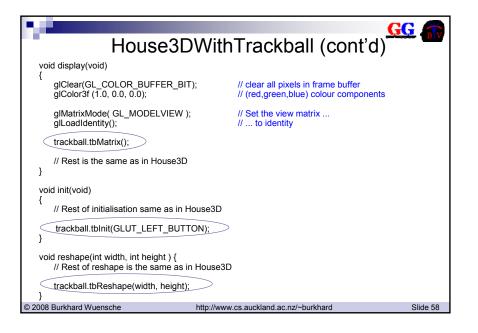

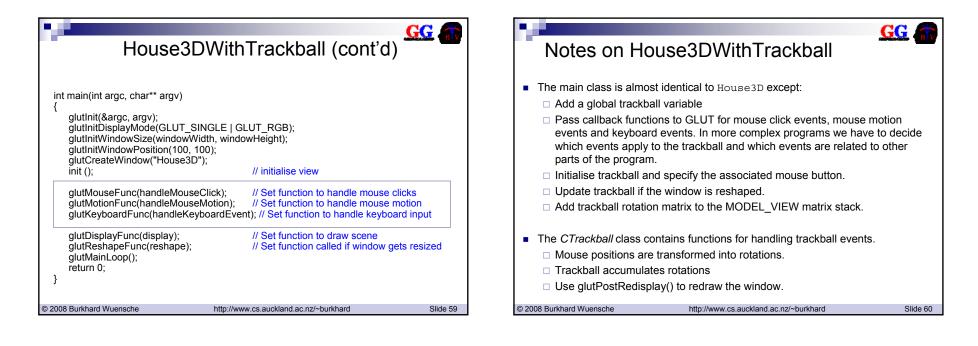